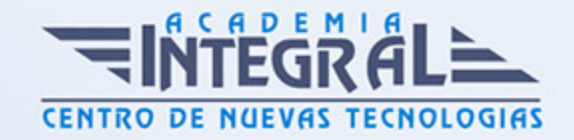

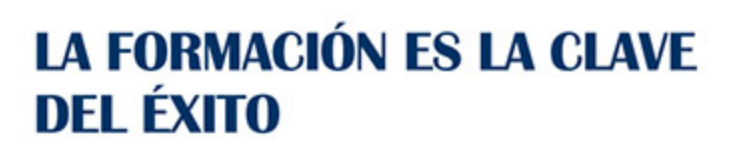

...............

# Guía del Curso ADGG082PO WINDOWS + WORD INICIACIÓN

Modalidad de realización del curso: A distancia y Online Titulación: Diploma acreditativo con las horas del curso

# **OBJETIVOS**

Este Curso ADGG082PO WINDOWS + WORD INICIACIÓN le ofrece una formación especializada en la materia dentro de la Familia Profesional de Administración y gestión. Con este CURSO ADGG082PO WINDOWS + WORD INICIACIÓN el alumno será capaz de Adquirir conocimientos y trabajar el Tratamiento de Textos Word.

## CONTENIDOS

# UNIDAD DIDÁCTICA 1. COMPONENTES DEL ORDENADOR

### UNIDAD DIDÁCTICA 2. EL ESCRITORIO

1. Iconos, Botones, Carpetas, Archivos, Menús

## UNIDAD DIDÁCTICA 3. BARRA DE TAREAS

1. Botones y menús

UNIDAD DIDÁCTICA 4. DIFERENTES BARRAS DE HERRAMIENTAS

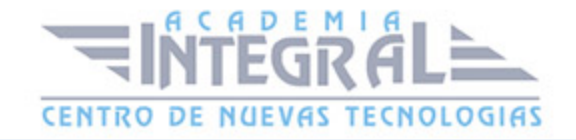

1. Barra de estado, barra de herramientas, área de trabajo

#### UNIDAD DIDÁCTICA 5. UNIDADES DEL ORDENADOR

1. Disquete, Disco Duro, CD-rom

UNIDAD DIDÁCTICA 6. EXPLORADOR DE WINDOWS

1. Manejo del Ordenador

UNIDAD DIDÁCTICA 7. MEJORA DE RENDIMIENTO

1. Liberador de espacio en disco; scandisk, desfragmentador, asistente para mantenimiento

UNIDAD DIDÁCTICA 8. WORD: CONCEPTOS BASICOS UNIDAD DIDÁCTICA 9. OPERACIONES CON PARRAFOS UNIDAD DIDÁCTICA 10. ASPECTO DEL DOCUMENTO:

1. Alineación, Fuentes, Color, Bordes, Sombreado, Viñetas, Tabulaciones, Sangría.

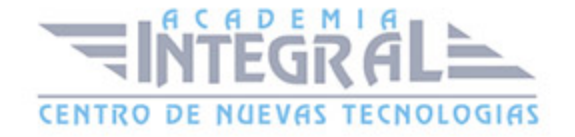

C/ San Lorenzo 2 - 2 29001 Málaga

T1f952 215 476 Fax951 987 941

#### www.academiaintegral.com.es

E - main fo@academiaintegral.com.es